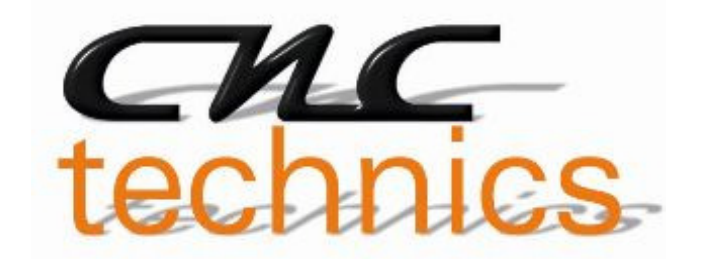

# Breakoutboard 4.0 für

# ESS Smoothstepper

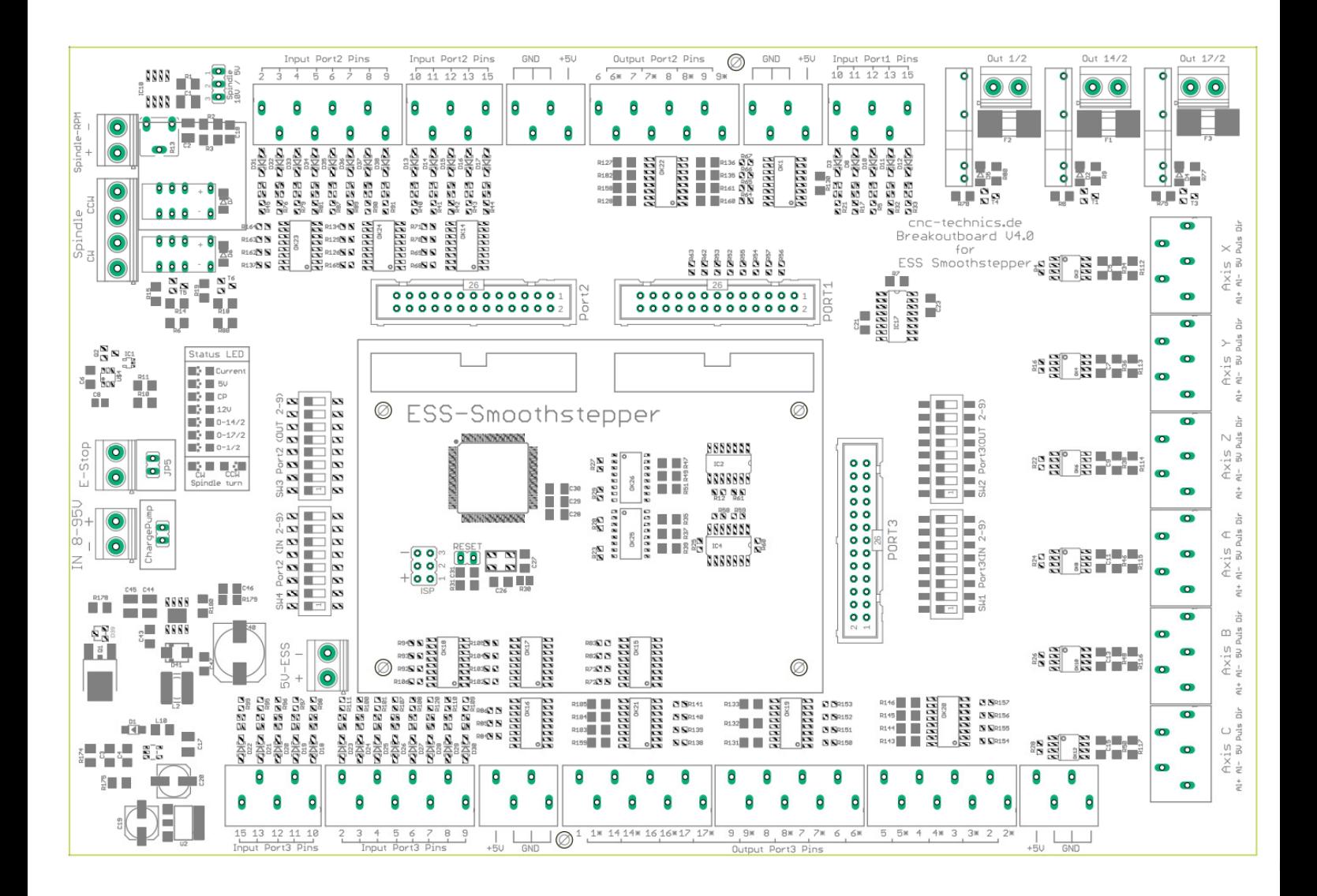

### Bedienungsanleitung

Alle Rechte an dieser Betriebsanweisung verbleiben bei cnc-technics. Texte, Angaben und Abbildungen dieser Betriebsanweisung dürfen nicht vervielfältigt, verbreitet oder zu Zwecken des Wettbewerbs unbefugt verwertet oder anderen mitgeteilt werden.

# Inhaltsverzeichnis

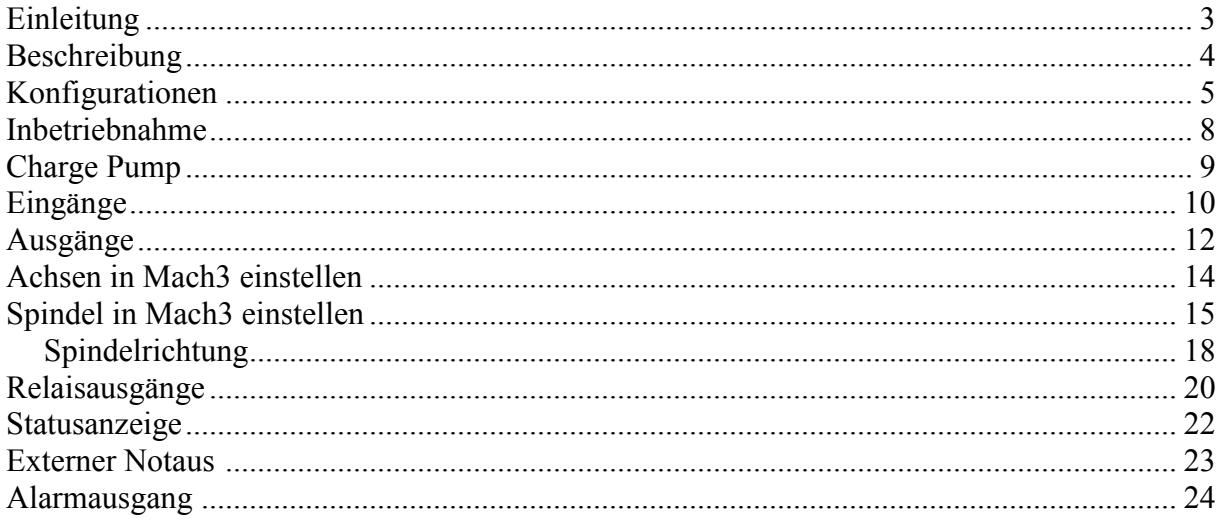

### **Einleitung**

Diese Bedienungsanleitung enthält Anweisungen zur Montage, zum Gebrauch des Breakoutboards.

**Es ist zwingend erforderlich, 230V Anschlüße durch einen sachkundigen Elektriker anzuschließen.** 

Diese Betriebsanweisung wurde mit Sorgfalt erstellt. Sollten Sie dennoch Fehler feststellen, wären wir Ihnen für einen entsprechenden Hinweis dankbar.

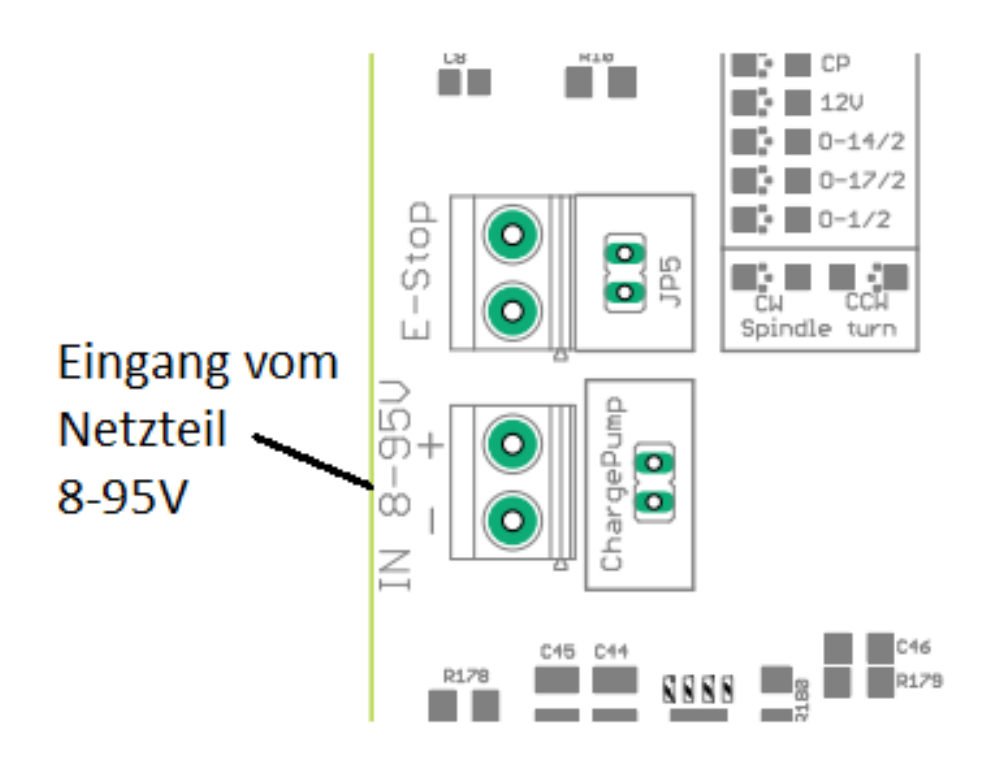

Den Abschnitt "Charge Pump" bitte als erstes lesen, der ist für die An und Abschaltung des Boardes

### **Beschreibung des Breakoutboards**

Das Breakout-Board ermöglicht den Betrieb von bis zu sechs Schrittmotor- oder Servoendstufen am ESS Smoothstepper.

Hierfür kommt die Steuersoftware Mach3/Mach4 (nicht im Lieferumfang) zum Einsatz. Das Board besitzt verschiedene Eingänge und Ausgänge die individuell eingestellt werden können da viele unterschiedliche Konfigurationen möglich sind. Je nach gewählter Konfiguration stehen zusätzliche Funktionen wie Ansteuerung eines Frequenzumrichters über ein analoges Signal von 0-10V oder dem PWM Signal 0-5V, Referenzschalter,Spindelrichtungsrelais, 3 Solidstate Relaisausgänge und ein Chargepump zur Verfügung. Alle Signale sind über Optokoppler gesichert. Alle maschinenseitigen Signale sind von 5V - 30V ausgelegt, wodurch Robustheit und Kompatiblität auch mit Industriesensoren (PNP-SENSOREN) gewährleistet ist.

### **Konfigurationen**

Ein und Ausgänge die festgelegt sind und nicht über die DIP Schalter veränderbar sind.

Port1:

Eingänge: Pin 10,11,12,13

Ausgänge: Pin 1 (Spindel PWM), Pin 3 (AchseX- Step), Pin 2 (AchseX-Dir) Pin 5 (AchseY- Step), Pin 4 (AchseY-Dir)

Pin 7 (AchseZ- Step), Pin 6 (AchseZ-Dir)

Pin 9 (AchseA- Step), Pin 8 (AchseA-Dir)

Pin 14 (CW Relais)

Pin 15 Alarmeingang

Pin 16 (CCW Relais)

Pin 17 (Charge Pump)

#### Port<sub>2</sub>:

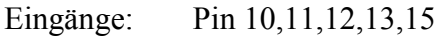

Ausgänge: Pin 1 (Relais)

Pin 14 (Relais)

Pin 17 (Relais)

Port3:

- Eingänge: Pin 10,11,12,13
- Ausgänge: Pin 1,14,16,17

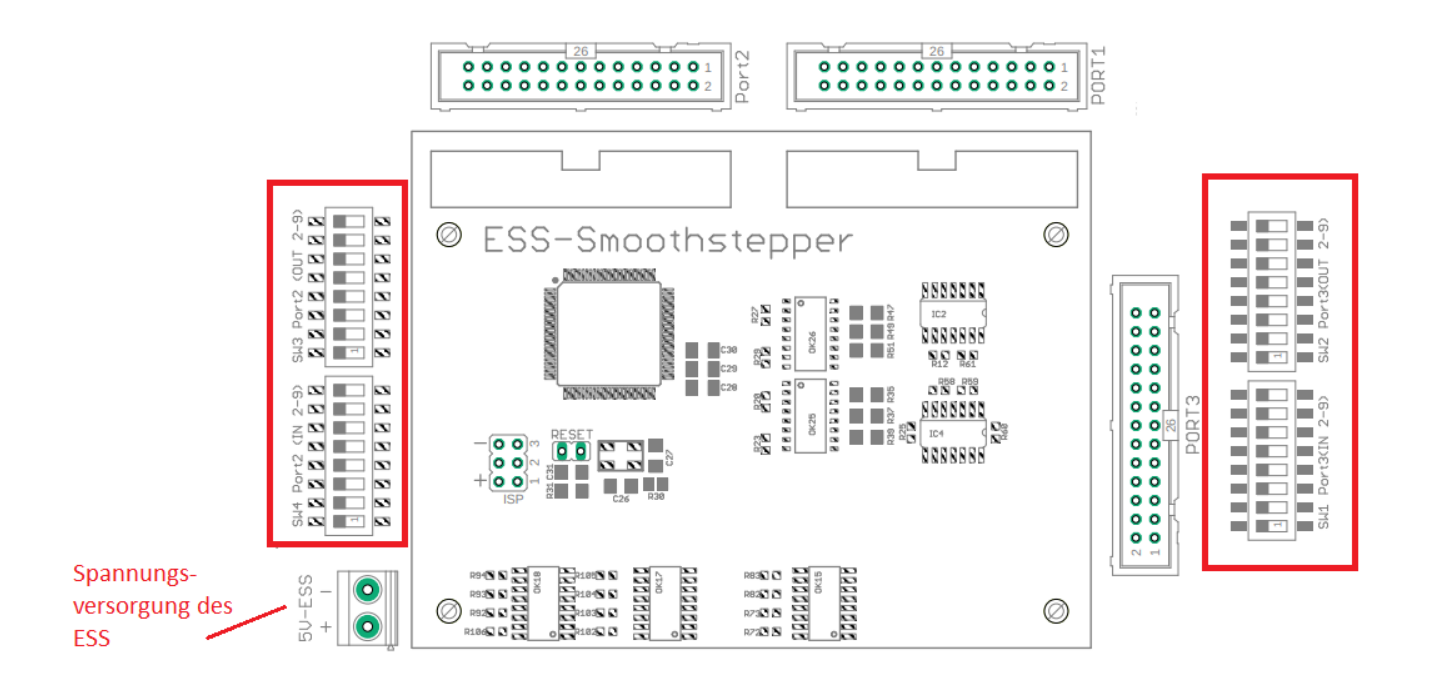

Braucht man jetzt zusätzlich die B und C-Achse, z.b als SLAVE Achse, muss man die DIP Schalter PORT2 OUT auf ON stellen und kann die PIN 2 und 3 von Port2 für die A-Achse nutzen

Die Smoothstepper Konfiguration muss bei Port 2 auf OUT stehen, damit auch die Achsen B-C aktiv ist

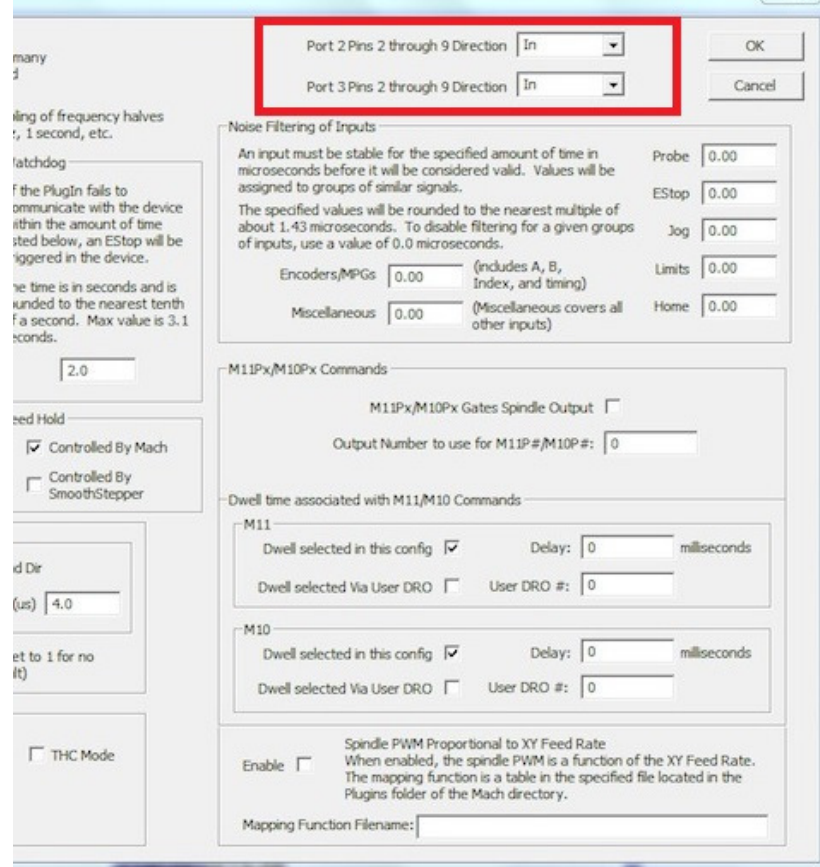

#### Die Pins 6-9 von Port2 werden damit automatisch als Ausgänge verwendet

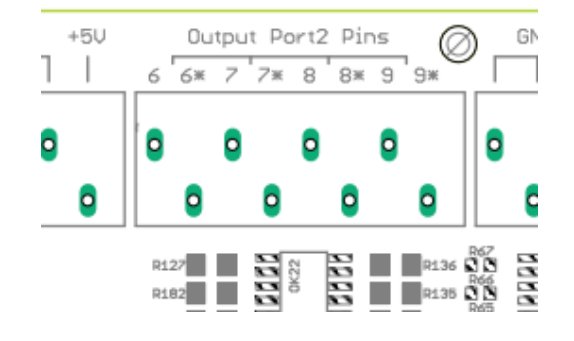

Beim Port 3 kann man zusätzlich die Pins 2-9 als Ausgang oder Eingang nutzen

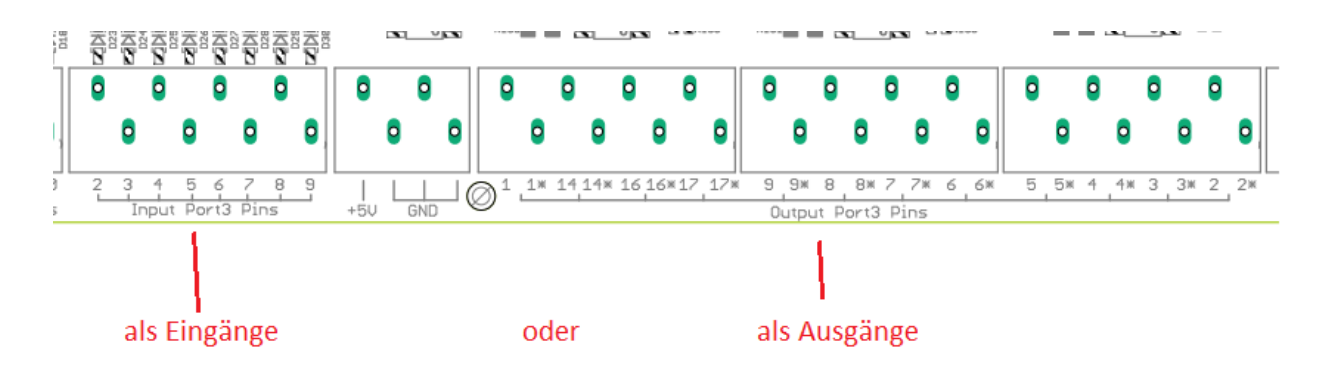

Ist der DIP Schalter beim Port3 IN auf ON und Port3 OUT auf OFF sind es Eingänge Ist der DIP Schalter beim Port3 OUT auf ON und Port3 IN auf OFF sind es Ausgänge. Die Smoothstepper Konfiguration muss bei Port 3 dann auch auf IN oder OUT stehen,

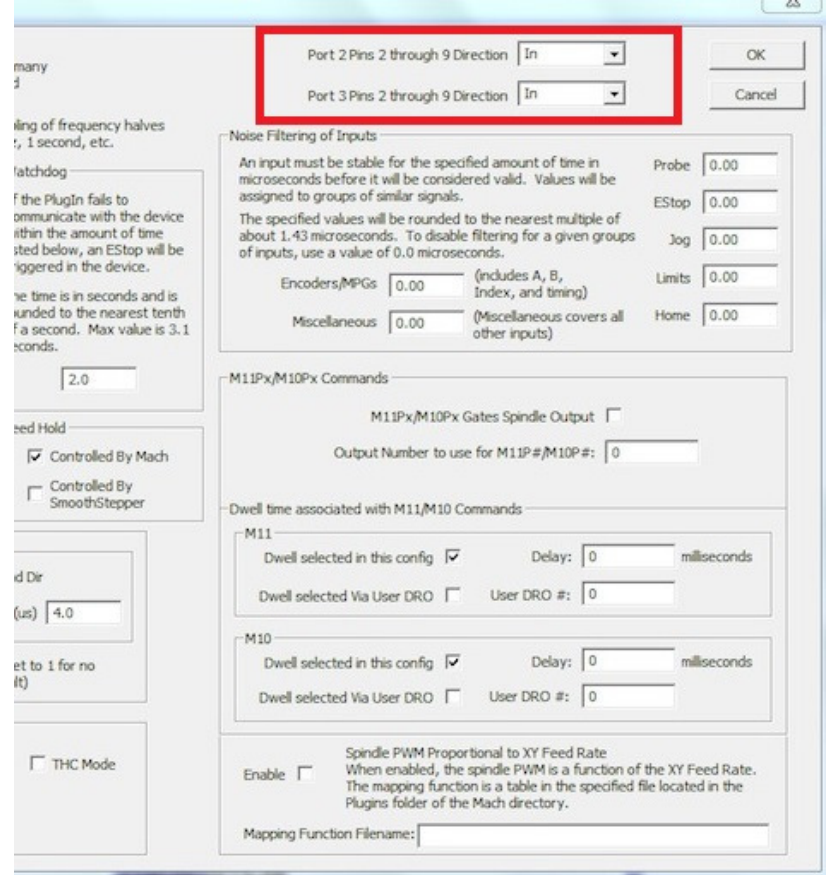

## **Inbetriebnahme**

#### **Einbau des Smoothsteppers**

- → Der Smoothstepper wird auf die 4 Distanzbolzen mit M3 Schrauben festgeschraubt
- Mit 2 Kabeln wird der Smoothstepper über den Ausgang 5V-ESS mit Spannung versorgt (auf Polarität achten)

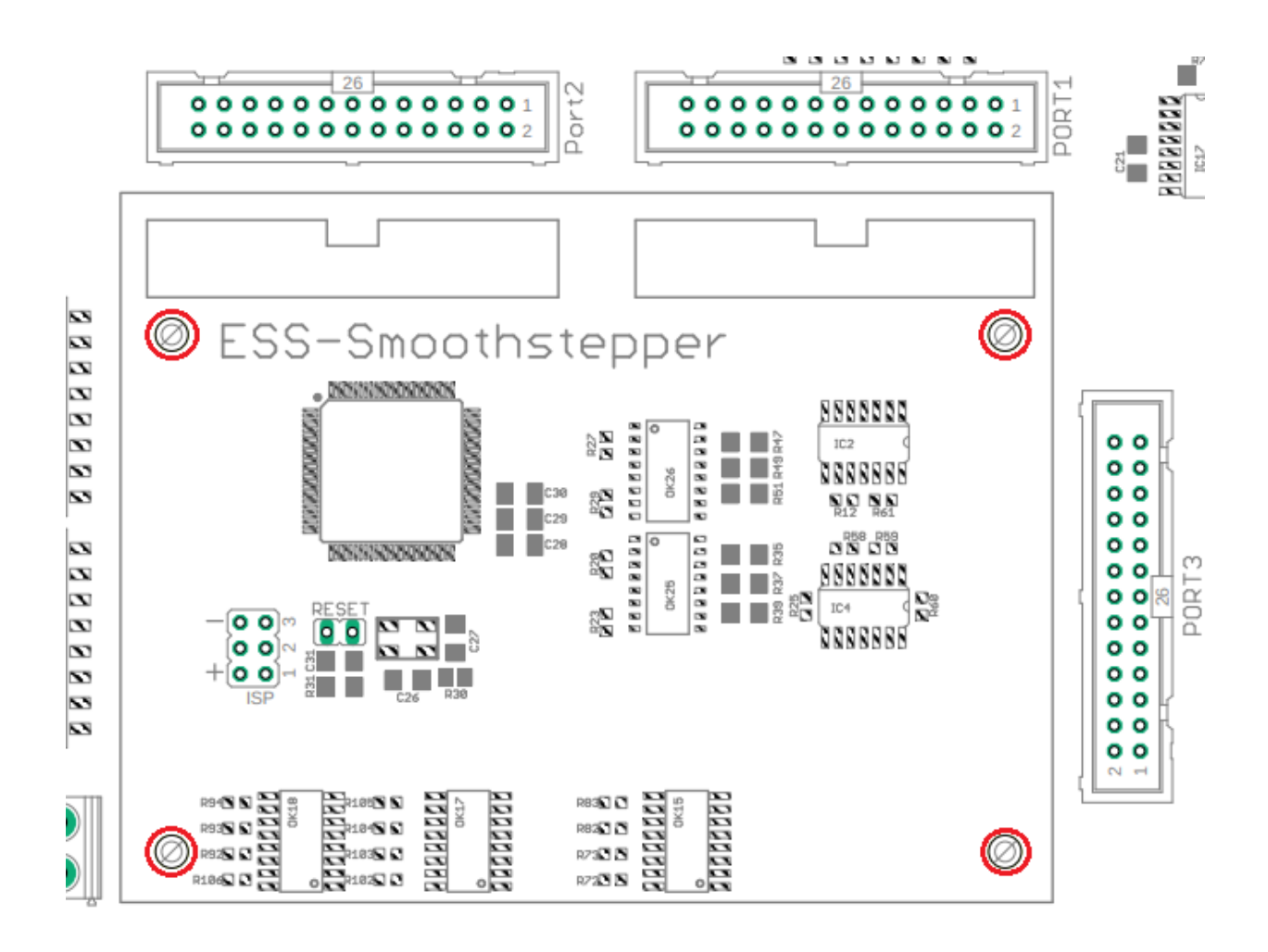

## **Charge Pump – Einschalten des Boards**

Diese Einstellung kann aktiviert oder deaktiviert (Softwareinschaltung des BOB über Mach3) werden

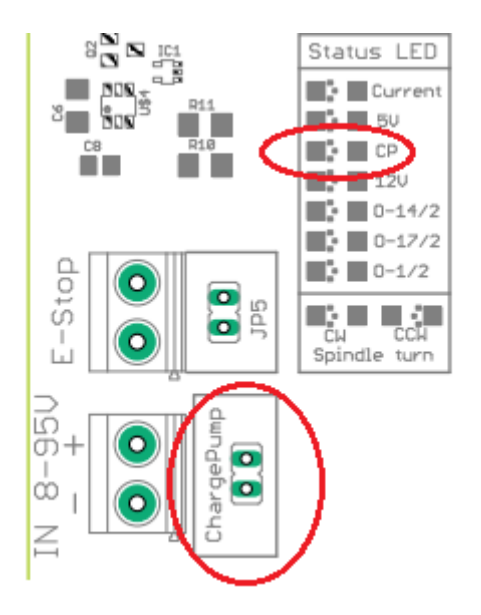

Ist der Jumper GESETZT wird das Board ohne Schutz aktiviert und es bleiben alle Spannungen und Steuerungen erhalten auch wenn Mach3 einen Reset macht.

Ist der Jumper NICHT gesetzt wird das Breakoutboard von Mach3 über das 12,5Khz signal gesteuert. Das heißt erst nachdem der Reset von Mach3 deaktiviert ist, ist auch das Board aktiv. Dazu muss man in Mach3 folgende Einstellungen machen:

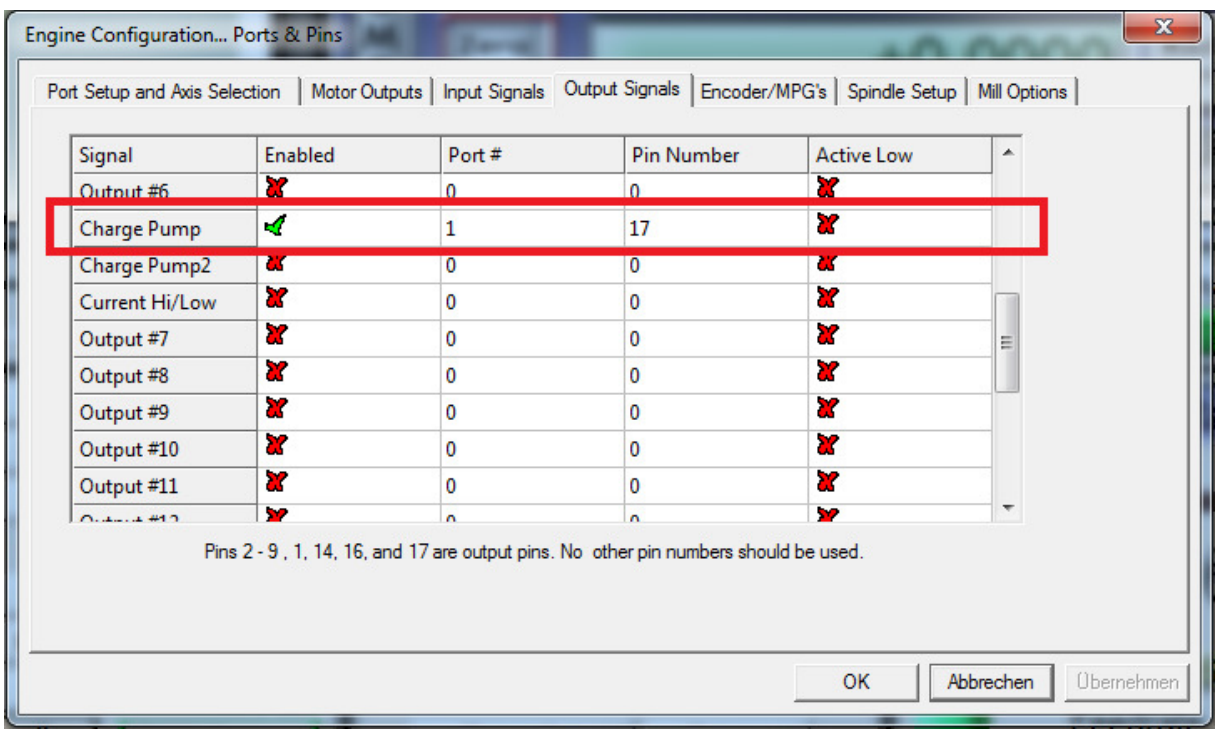

# **Eingänge**

#### Jeder Eingangsport ist mit seiner Pin-Nummer versehen

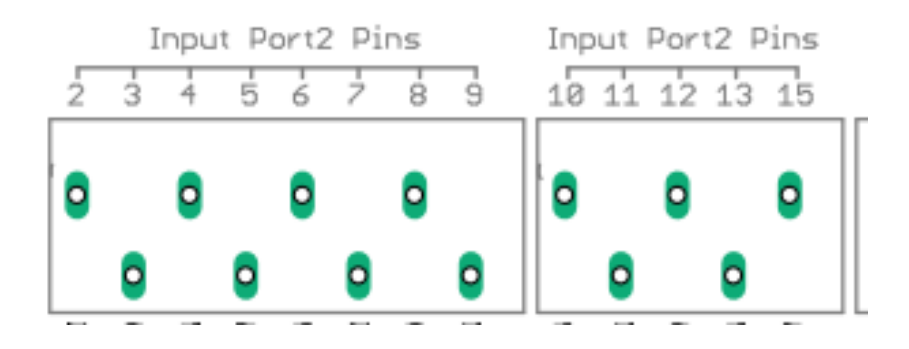

in Mach3 bei Ports&Pins muss bei Active Low ein Haken rein setzen.

Wenn der Endschalter betätigt wird, schaltet er intern gegen Masse und Mach3 erkennt eine Reaktion an dem Eingang. PNP-Sensoren schalten mit der Schaltspannung also werden diese auch so angeschlossen.

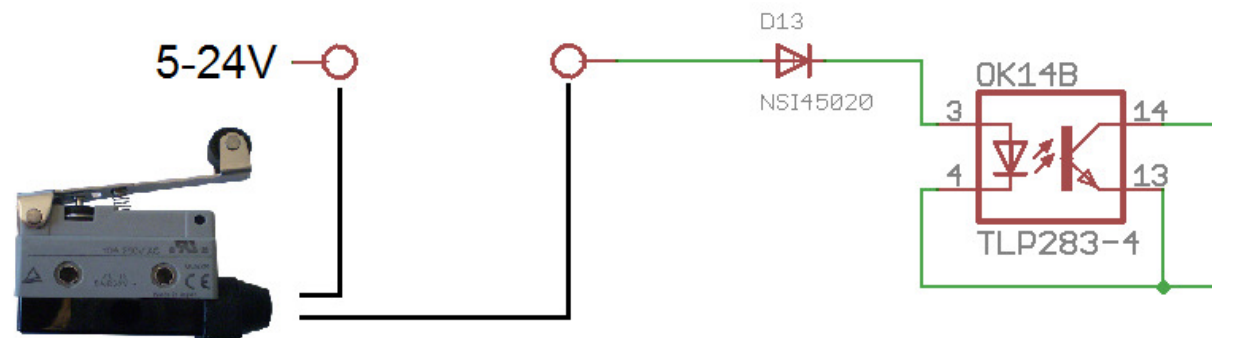

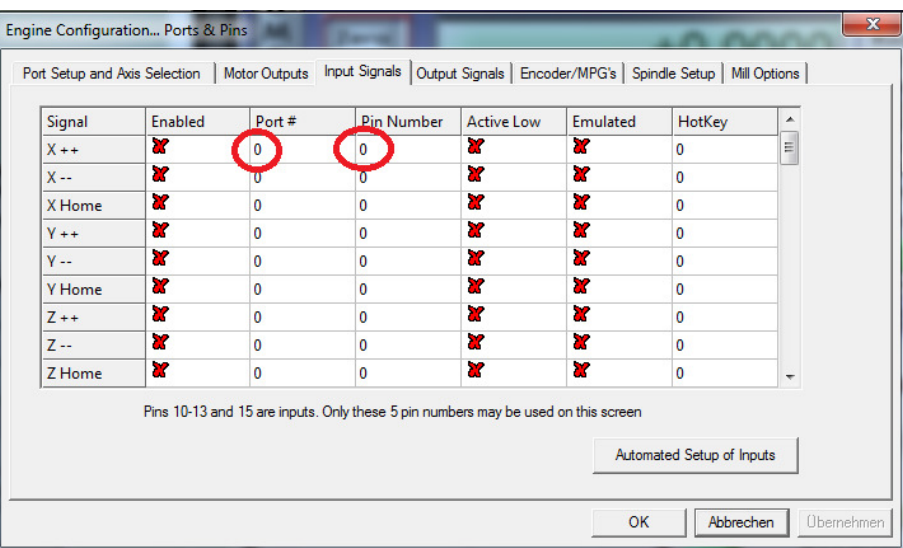

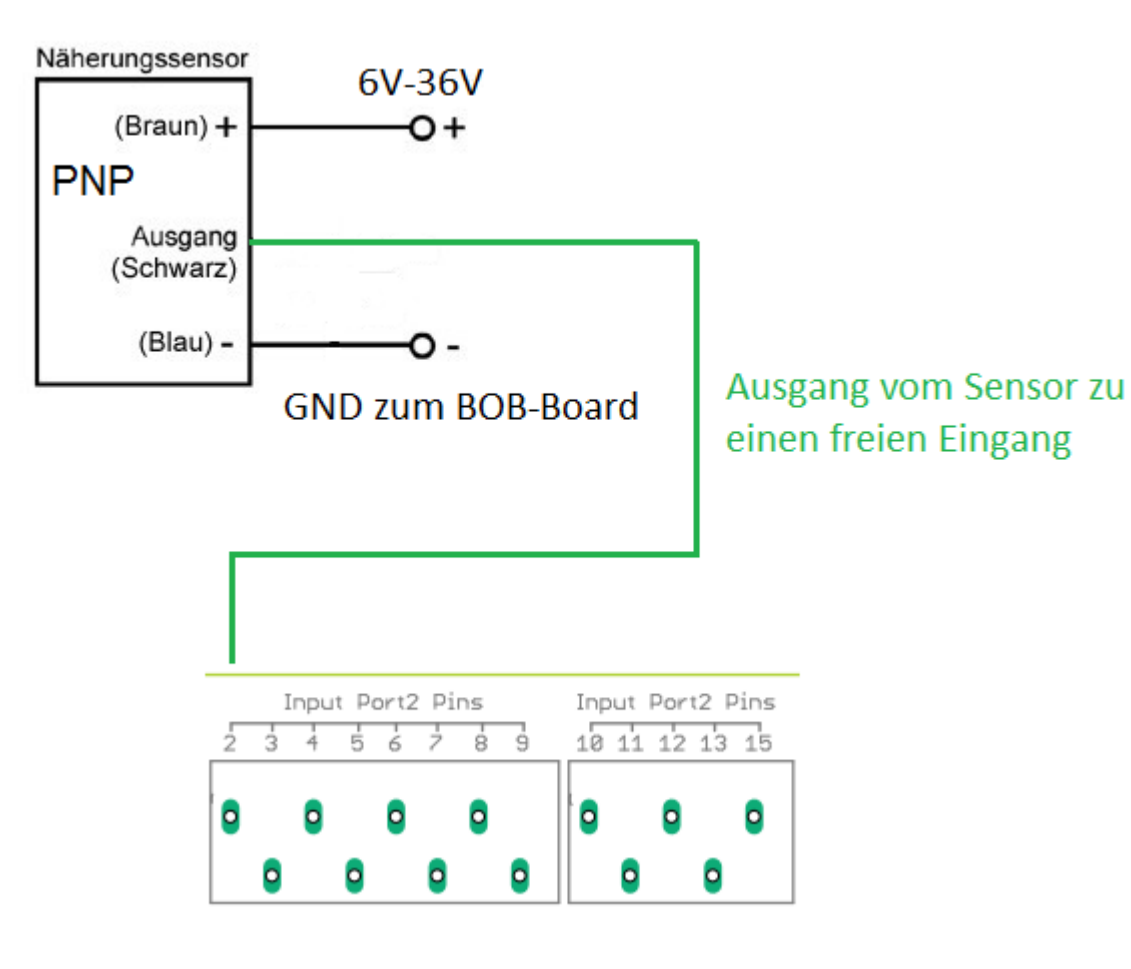

# **Ausgänge**

Wie die Eingangsport ist auch jeder Ausgangport mit einer Pin-Nummer und einen dazu gehörigen ` (Ausgang) versehen.

z.b.

X32-1 wäre Nummer 6 = Port2/Pin6 und

X32-2 wäre Nummer 6' = Port2/Pin6

1 2

Für 5V Sensoren,Relais oder ähnliche Lasten kann man kann eine Brücke von 5V auf die jeweilige Pin Nummer legen, so spart man sich ein Netzteil.

Zum schalten stehen max 50mA pro Ausgang zur Verfügung.Wenn man höhere Ströme zum Schalten braucht kann man preiswerte Relaismodule anschließen.

Entfernt man die B

rücke kann man an jedem Pin ohne \* eine direkte Spannung, max bis 30V anschließen.

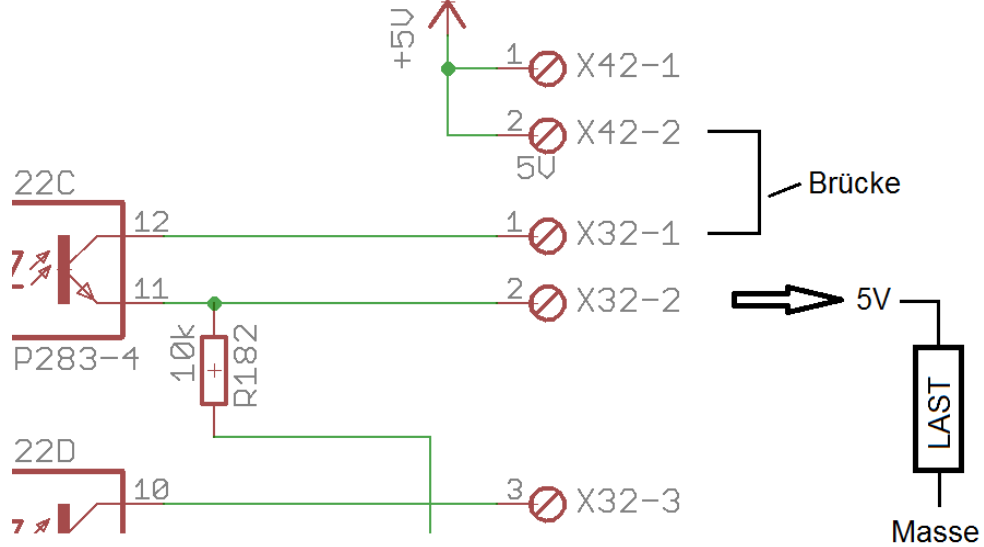

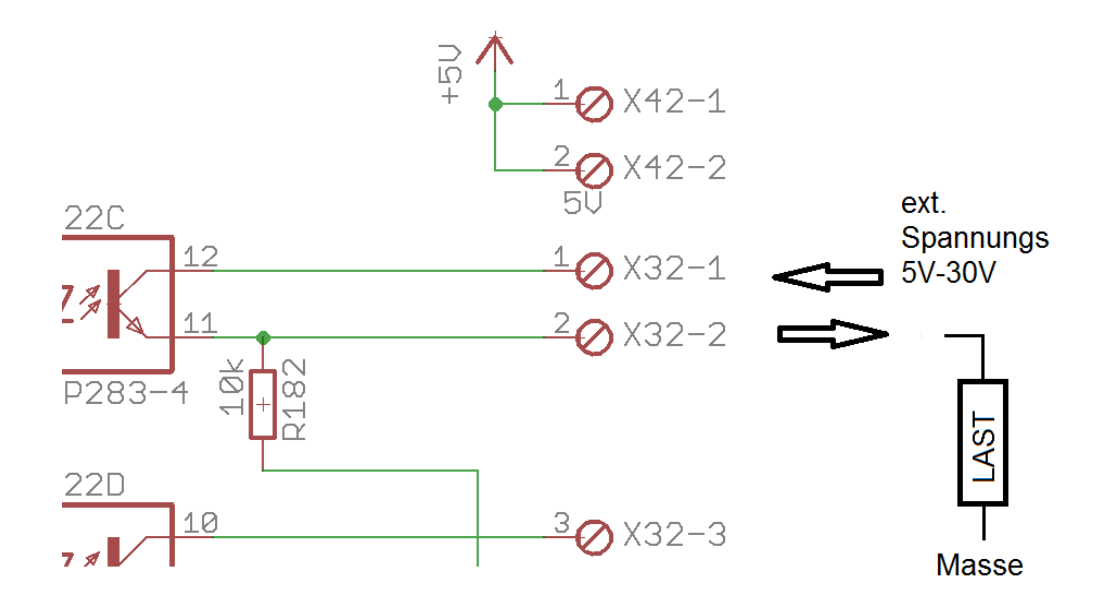

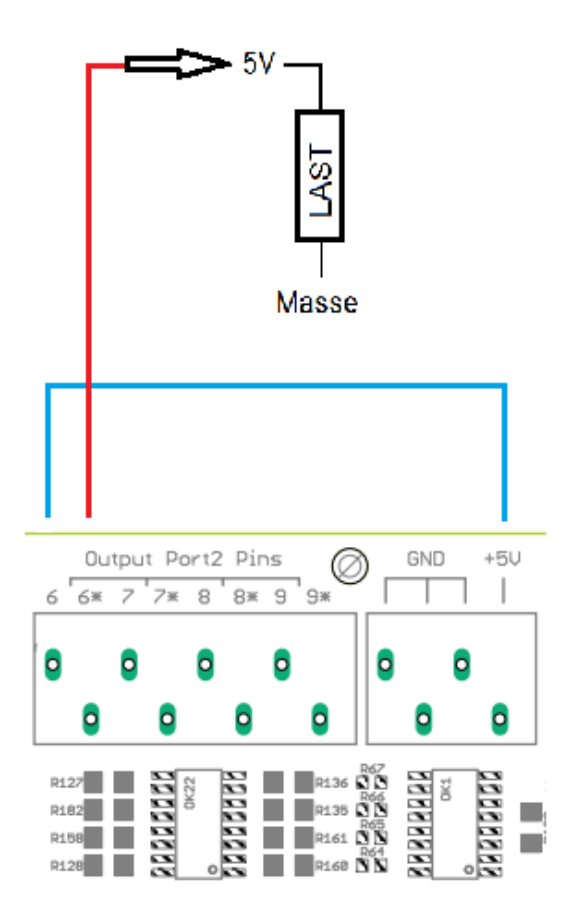

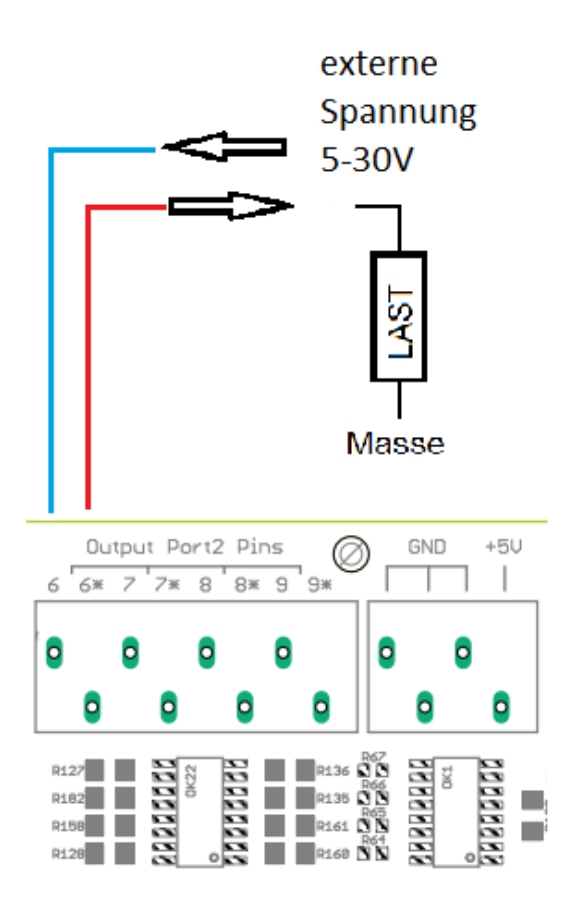

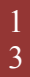

# **Ausgänge in Mach3 integrieren**

Es wird die Port Nummer und die Pin Nummer eingesetzt, der Haken bei enabled um Ausgang zu aktivieren

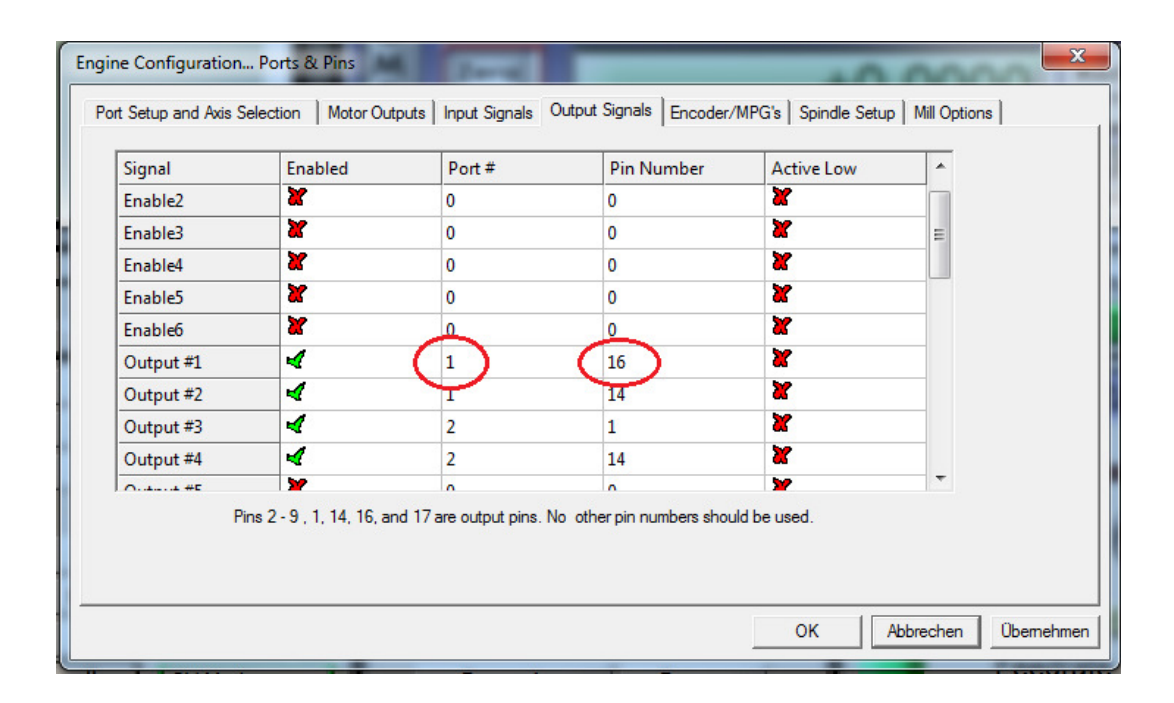

# **Achsen in Mach3 einstellen**

Es sind fest eingestelle Werte die nicht geändert werden sollten.

Braucht man Achse B und C nicht können die über den Schalter SW3 deaktiviert werden und man kann am Port 2 von Pin 2-9 als Eingänge nutzen

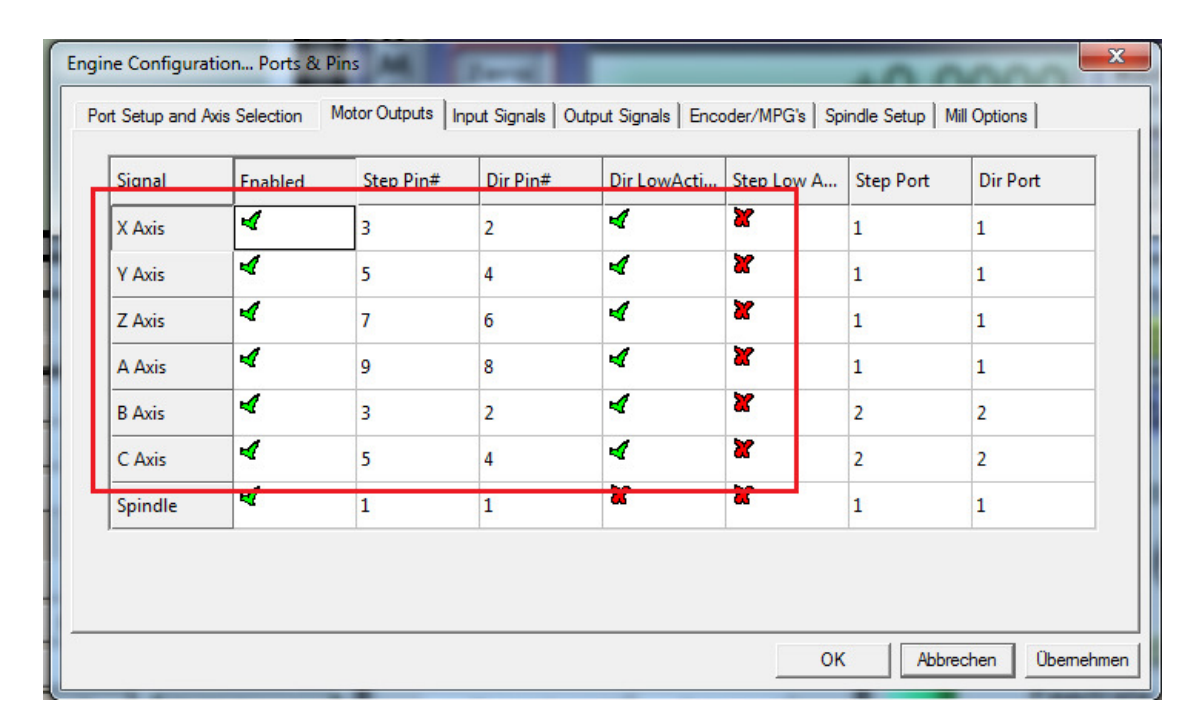

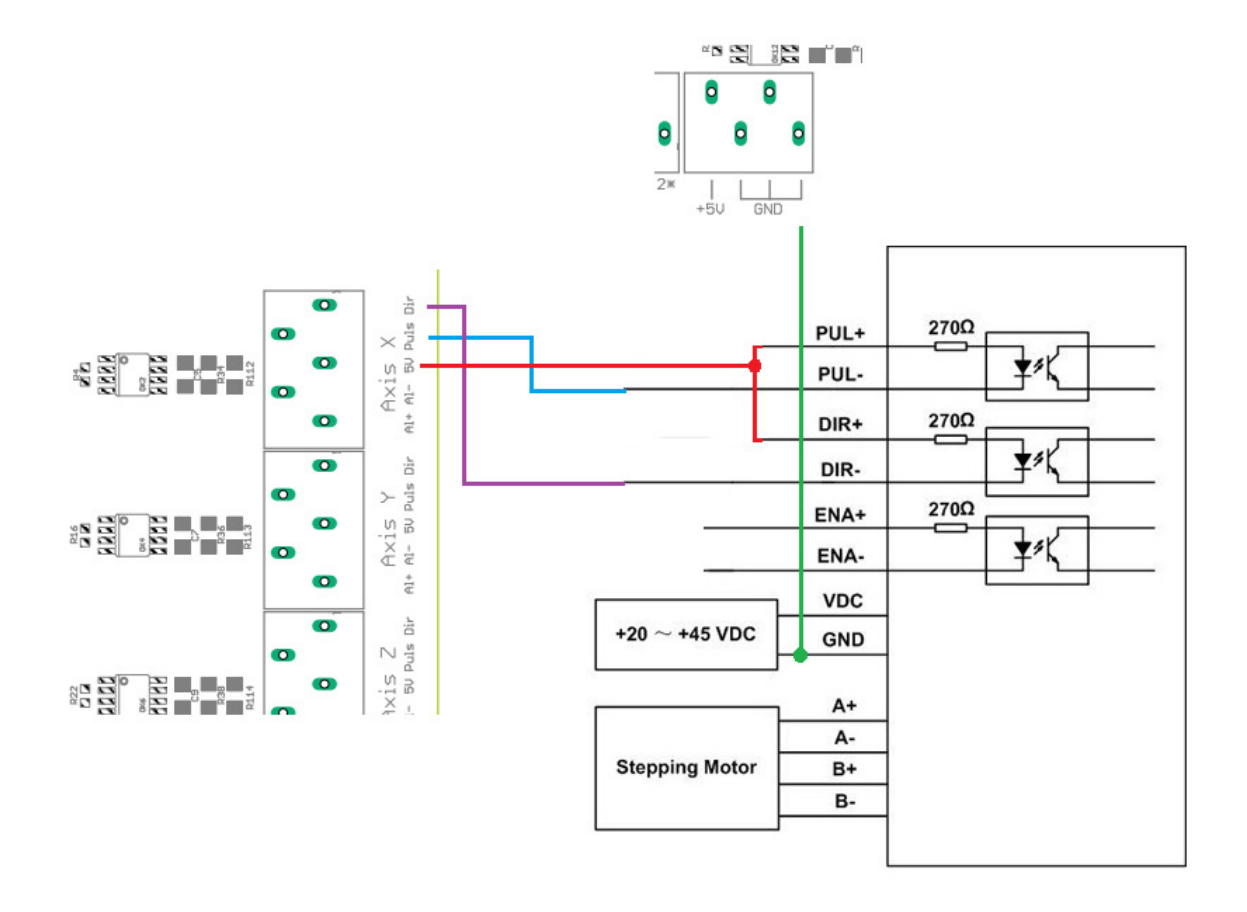

1 5

# **Spindel in Mach3 einstellen**

Port 1 / Pin 1 ist der analog Ausgang für die Spindeldrehzahl

Am Spindelausgang kann ein VFD Frequenzumrivhter für das analoge Signal angeschloßen werden. Über den Jumper kommt bei Brücke 1-2 = 5V oder Brücke 2-3 = 10V Ausgangssignal Den Potiregler R13 sollte man nicht verstellen er ist so eingestellt das bei 5V PWM Ausgang vom PC ein 10V Analog Signal kommt

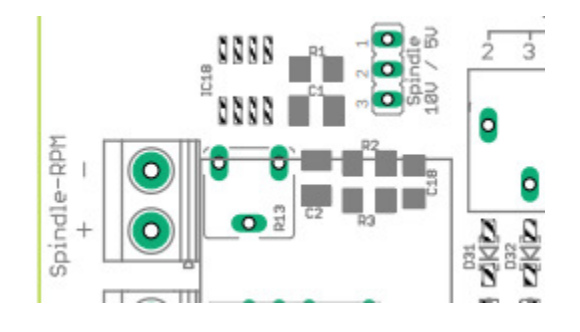

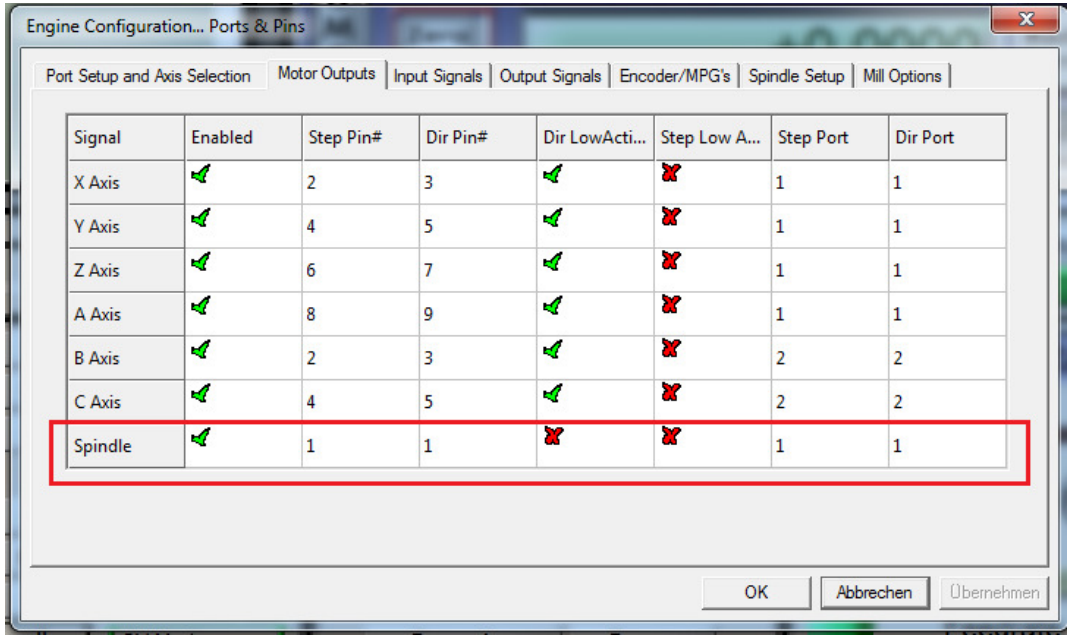

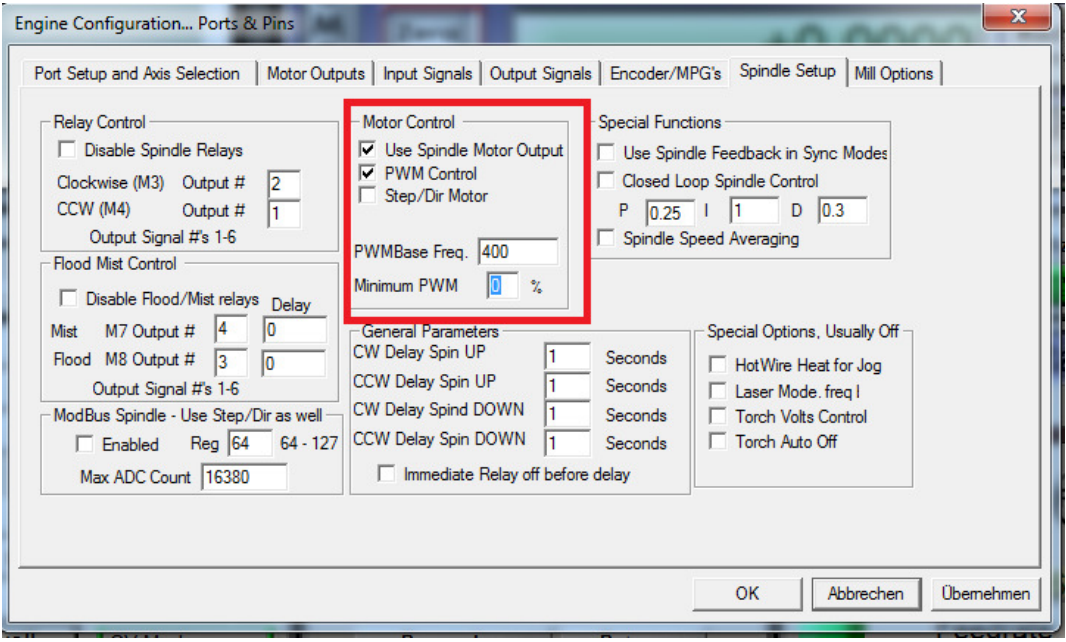

#### Einstellung für den ESS Smoothstepper unter Plugin Control  $\rightarrow$  Config

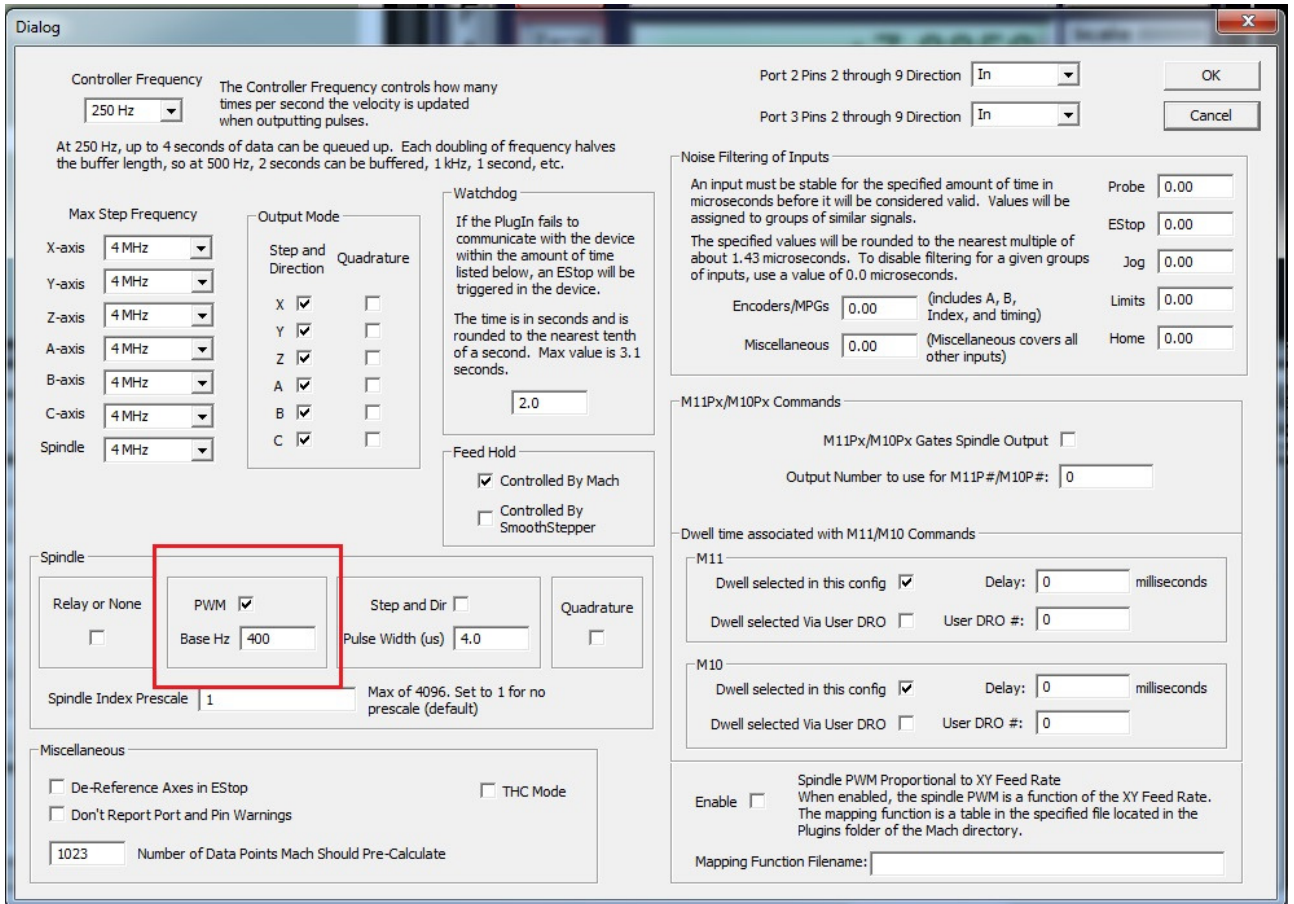

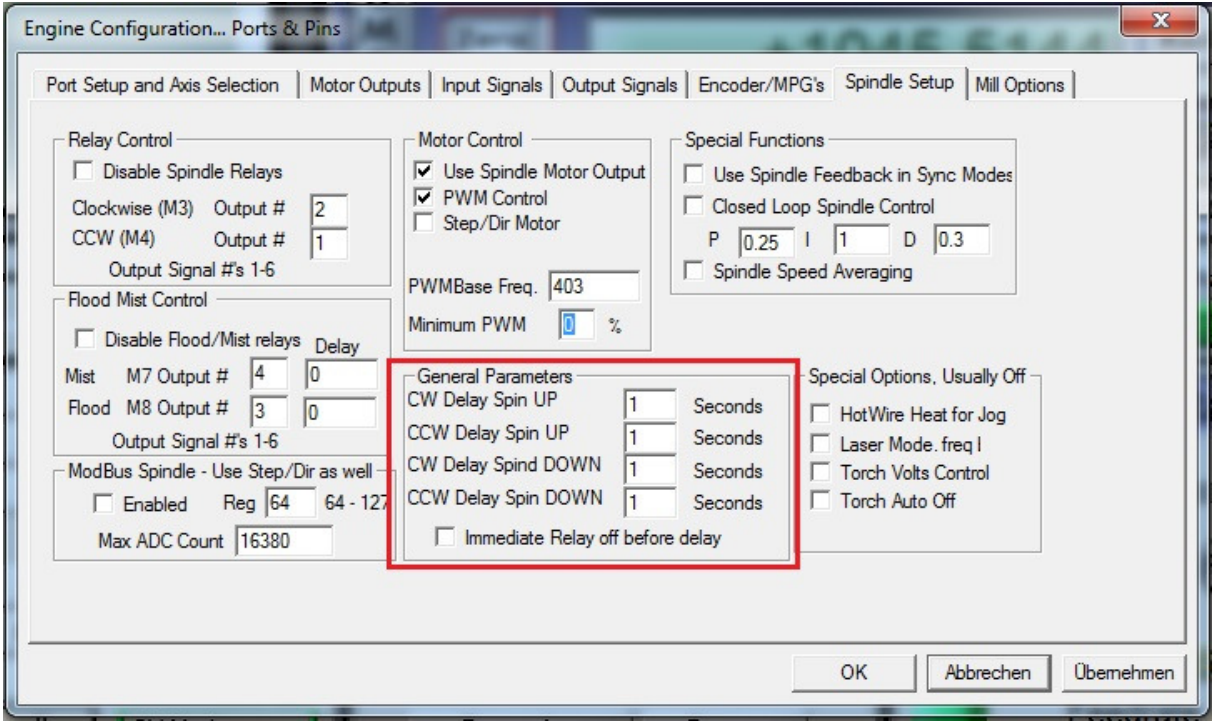

Bei diesen Werten wird die Zeit eingestellt bis die Spindel volle Drehzahl erreicht hat und das GCode Programm durch M3/M4 weiter läuft

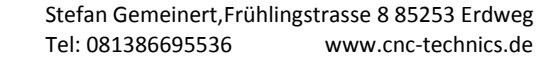

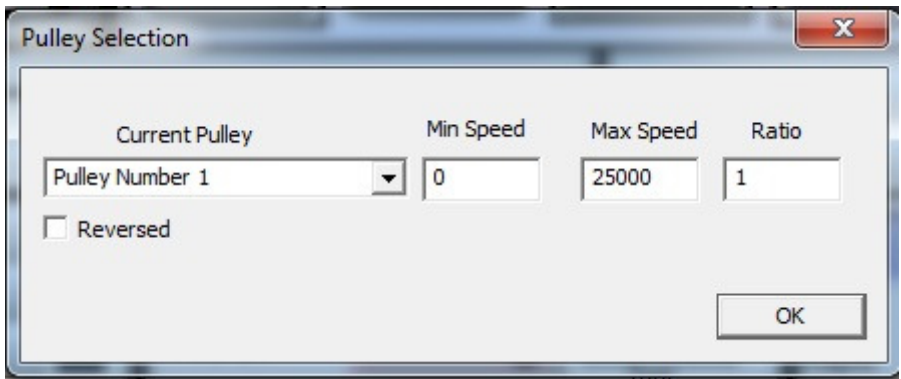

#### die Werte sind auf Maximum gestellt

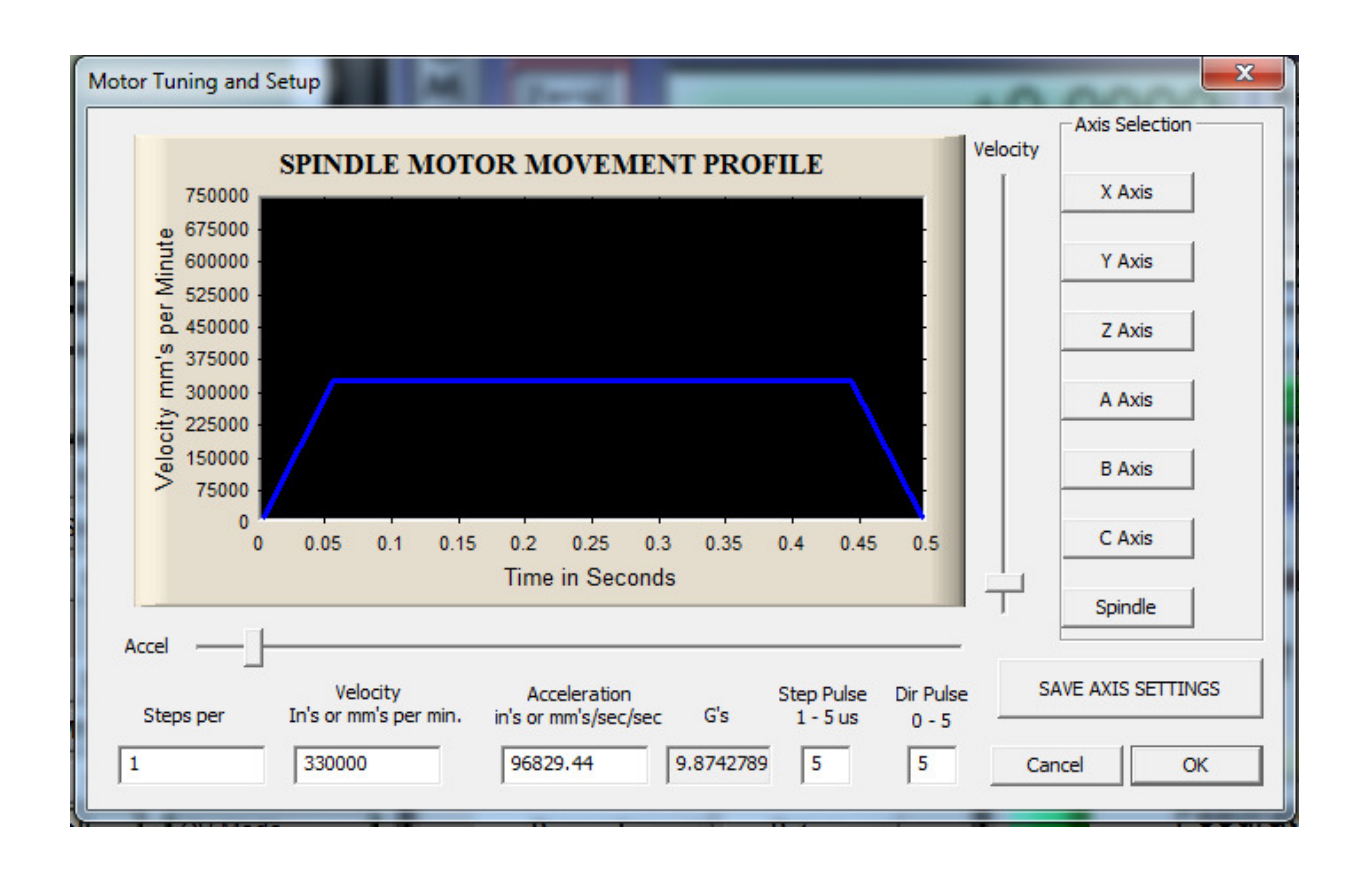

# **Spindelrichtung**

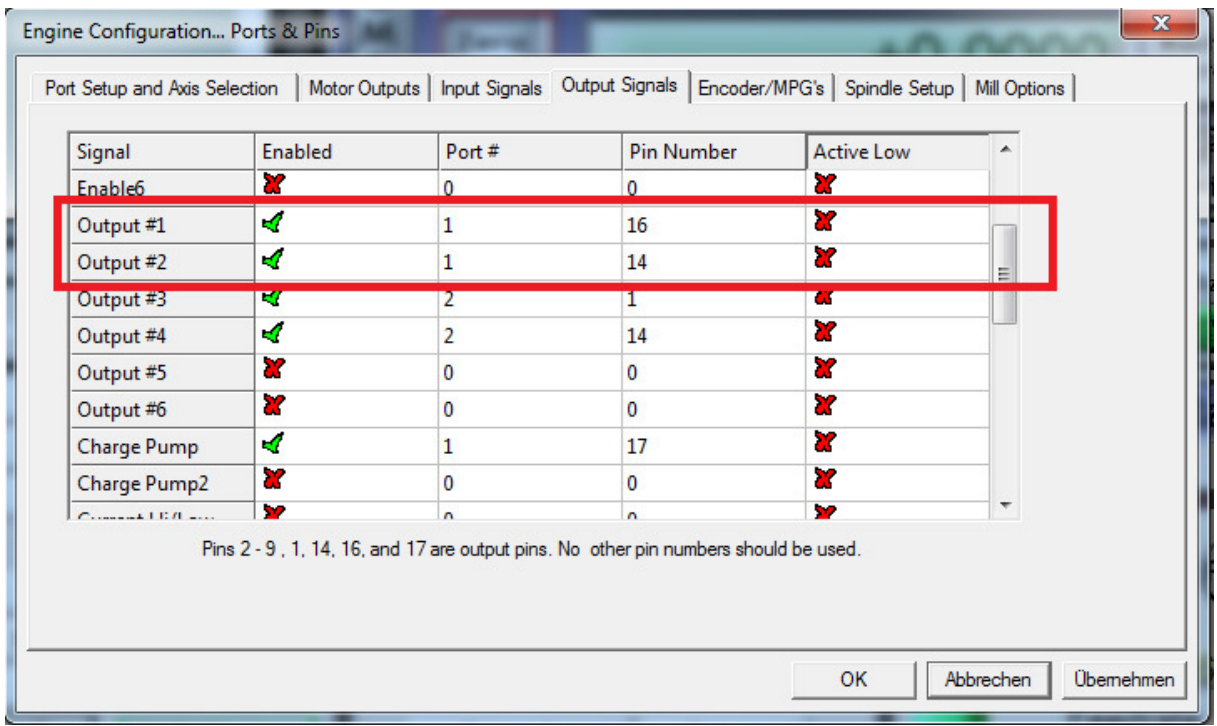

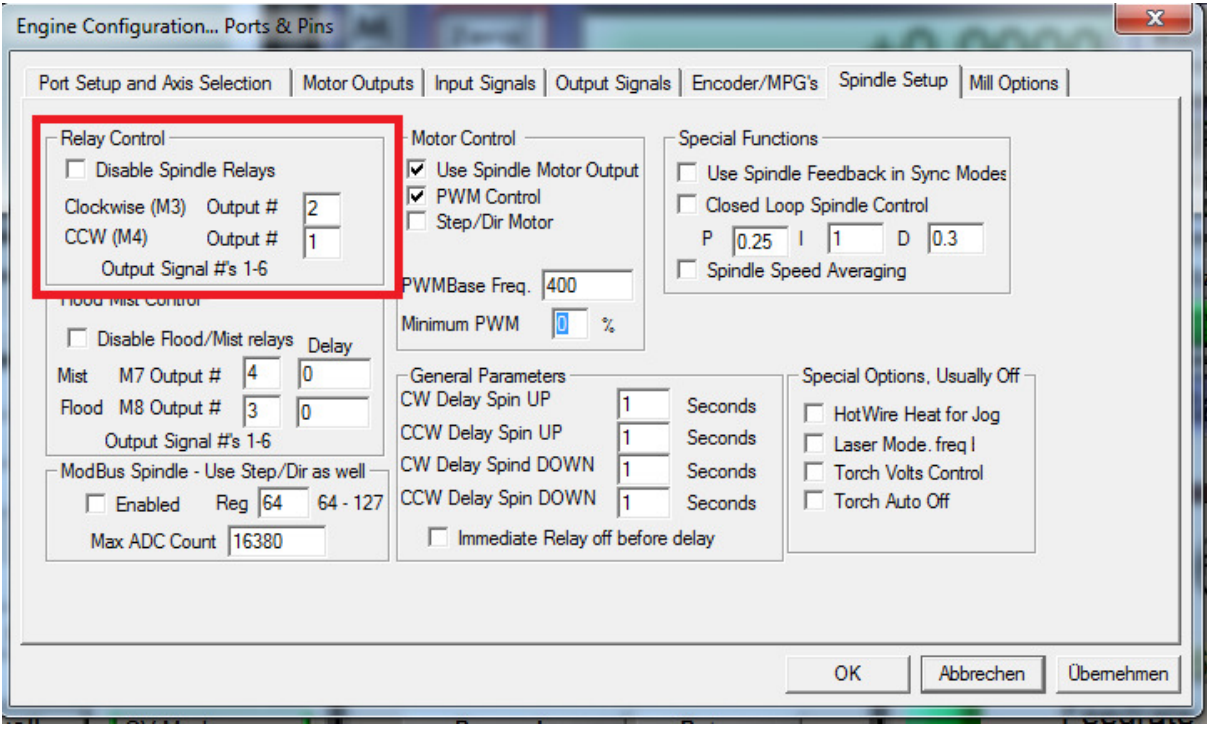

CW (rechtslauf) oder CCW (linkslauf) sind schaltbare Relaisausgänge.

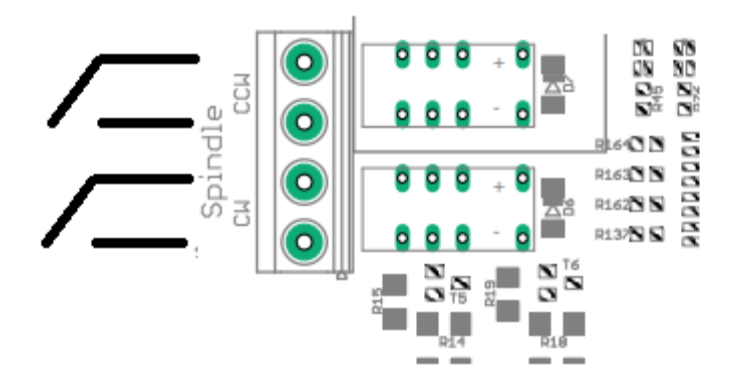

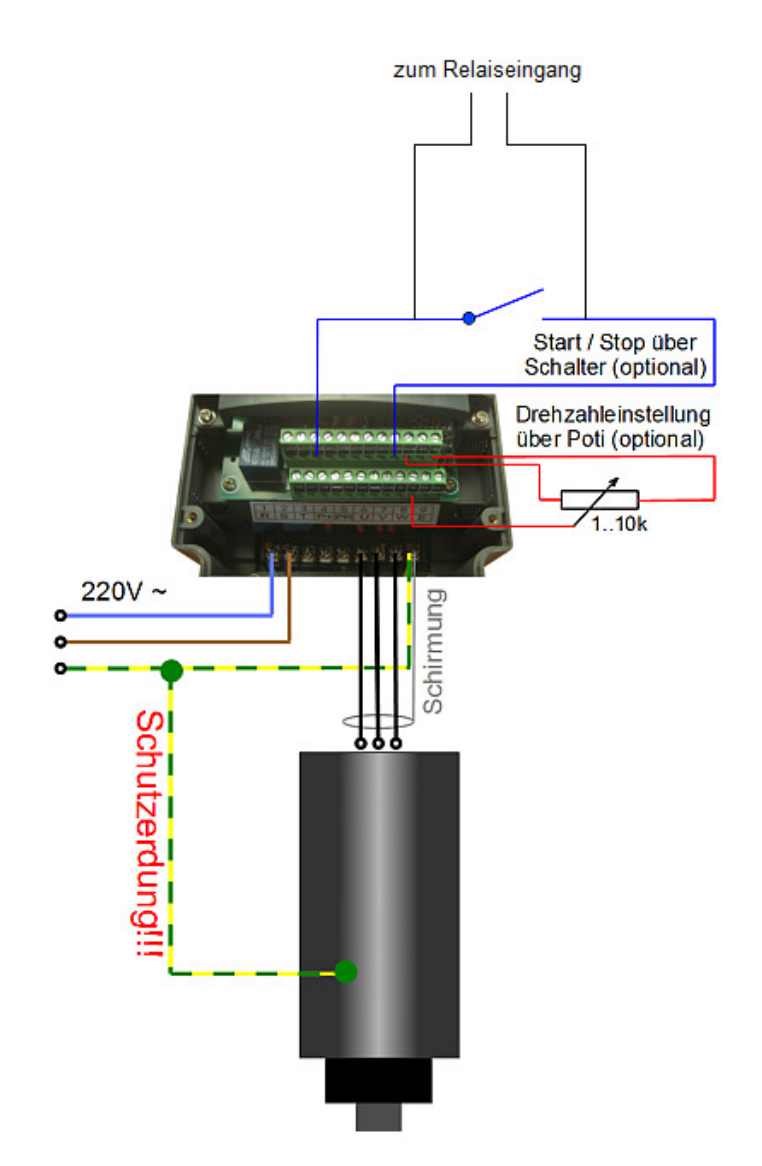

2 0

## **Solid State Relaisausgänge**

Es stehen 3 Solid State Relais Ausgänge bis 230V/2A zur Verfügung PORT 2  $\rightarrow$  Pin 1,14 oder 17

Es kann nur Wechsel (AC) Spannung angeschloßen werden.

Die SMD Sicherungen sind mit 2A abgesichert und können ausgetauscht werden.

Achtung: keine Schaltnetzteile anschliessen da diese über einen sehr Hohen Einschaltstrom verfügen können die Relaiskontakte defekt gehen

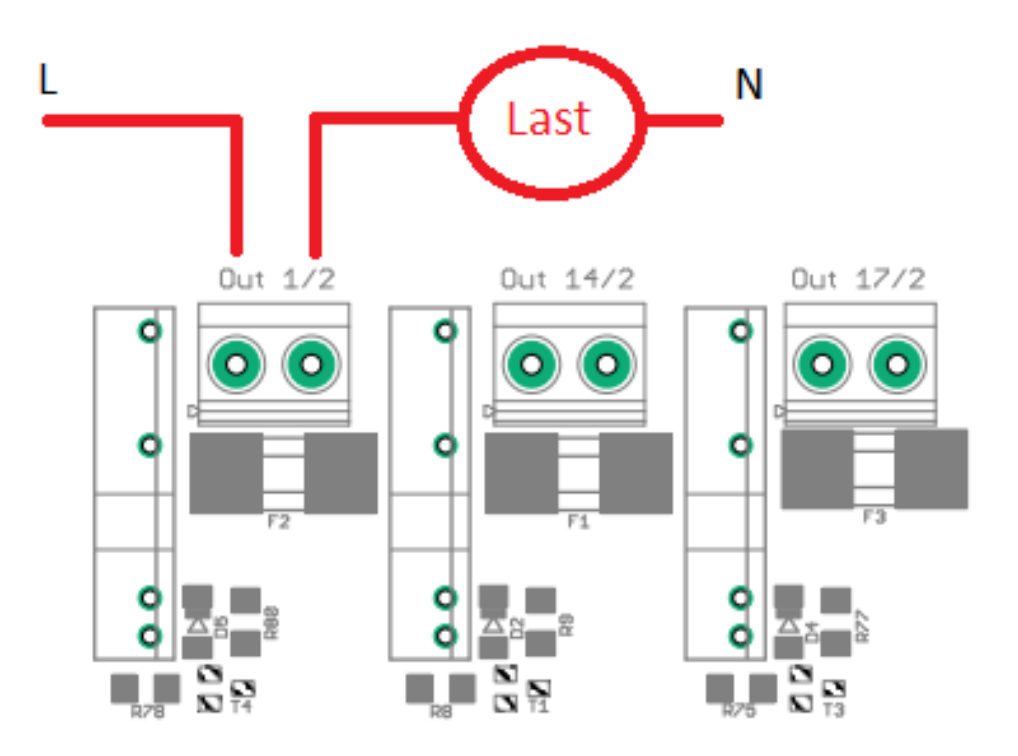

Stefan Gemeinert,Frühlingstrasse 8 85253 Erdweg Tel: 081386695536 www.cnc-technics.de

 $\frac{2}{2}$ 

# **Statusanzeige**

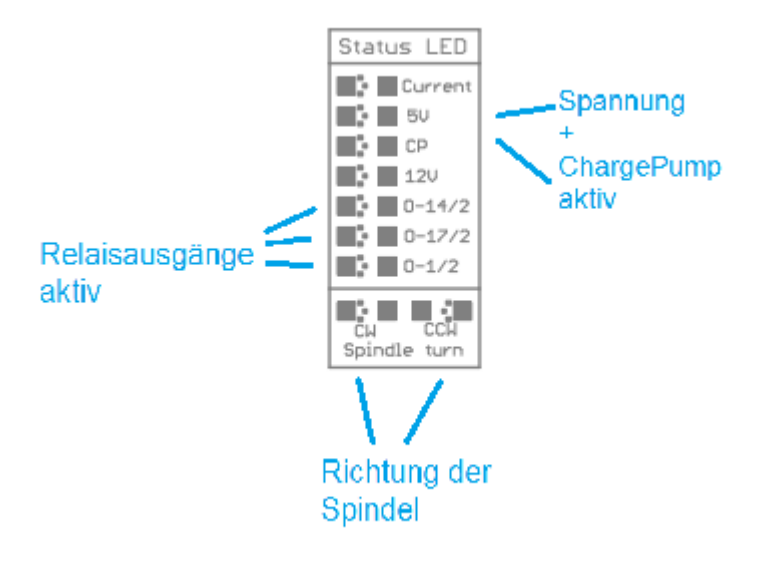

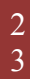

### **externer Notaus**

der externe Notaus wird als öffner angeschlossen und schaltet nach betätigen alle signale am Breakout board und den ESS Smoothstepper ab. Mach3 muss dann neu gestartet werden. Möchte man einen Notaus über Mach3 steuern, muss der Notaus an einen Eingang gelegt werden den man das unter Ports & Pins in Mach3 festlegt. Ist der Jumper JP5 geschloßen wird der Notaus ignoriert. Was in Grundeinstellung so eingestellt ist.

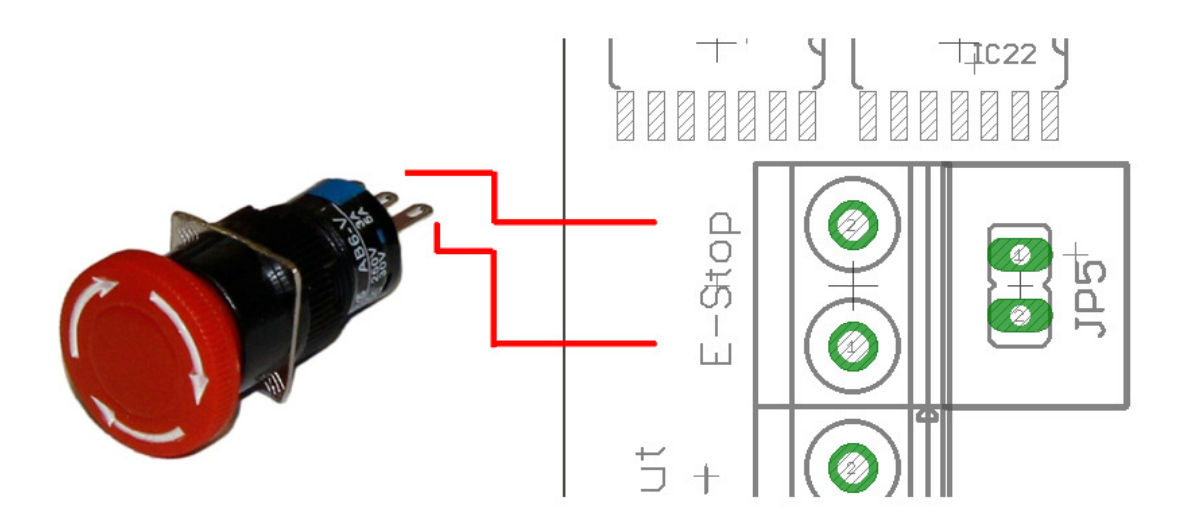

# Alarmausgang vom z.b. Servo Kann auch durch Überbrücken ausgelöst werden

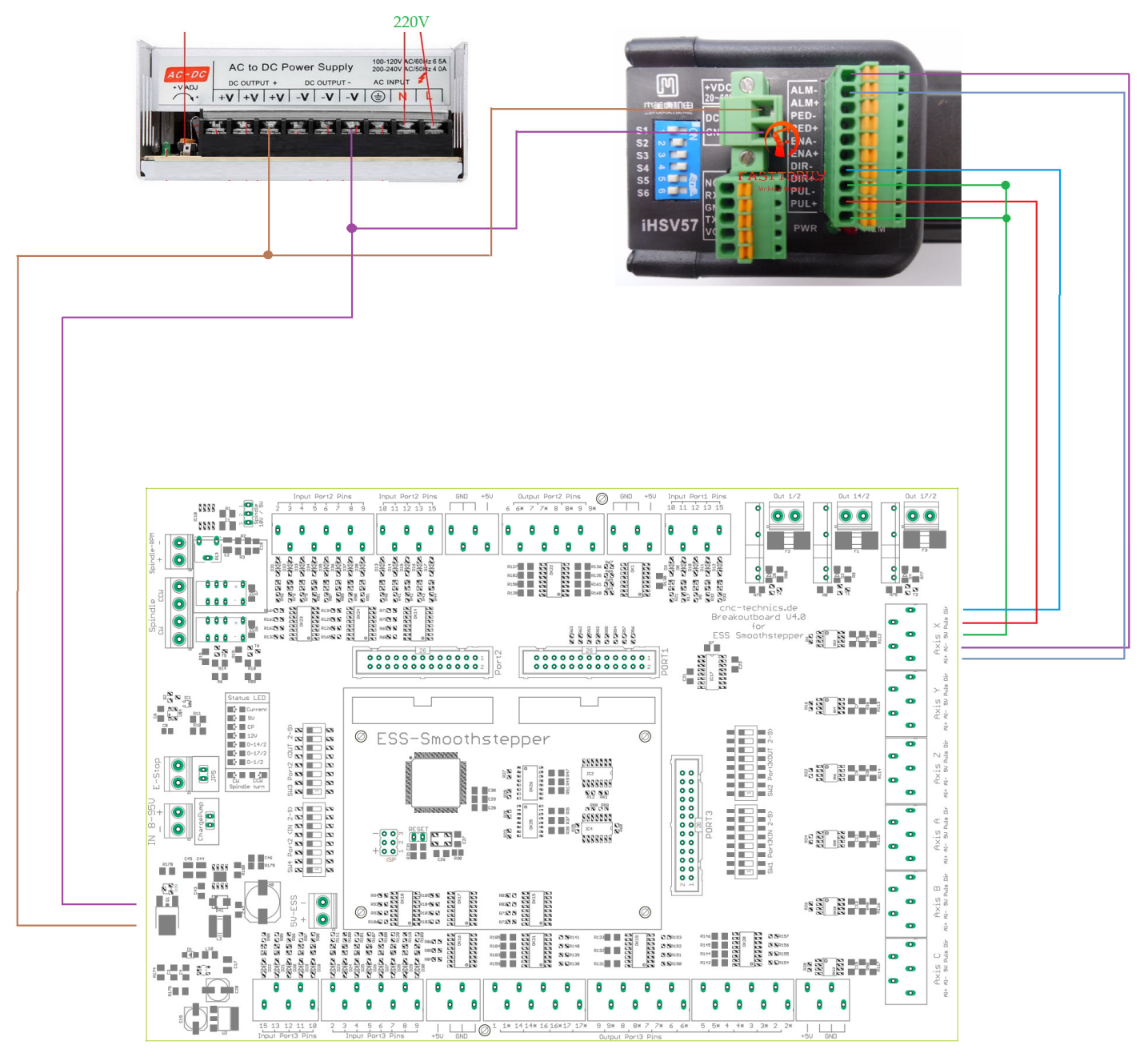

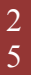

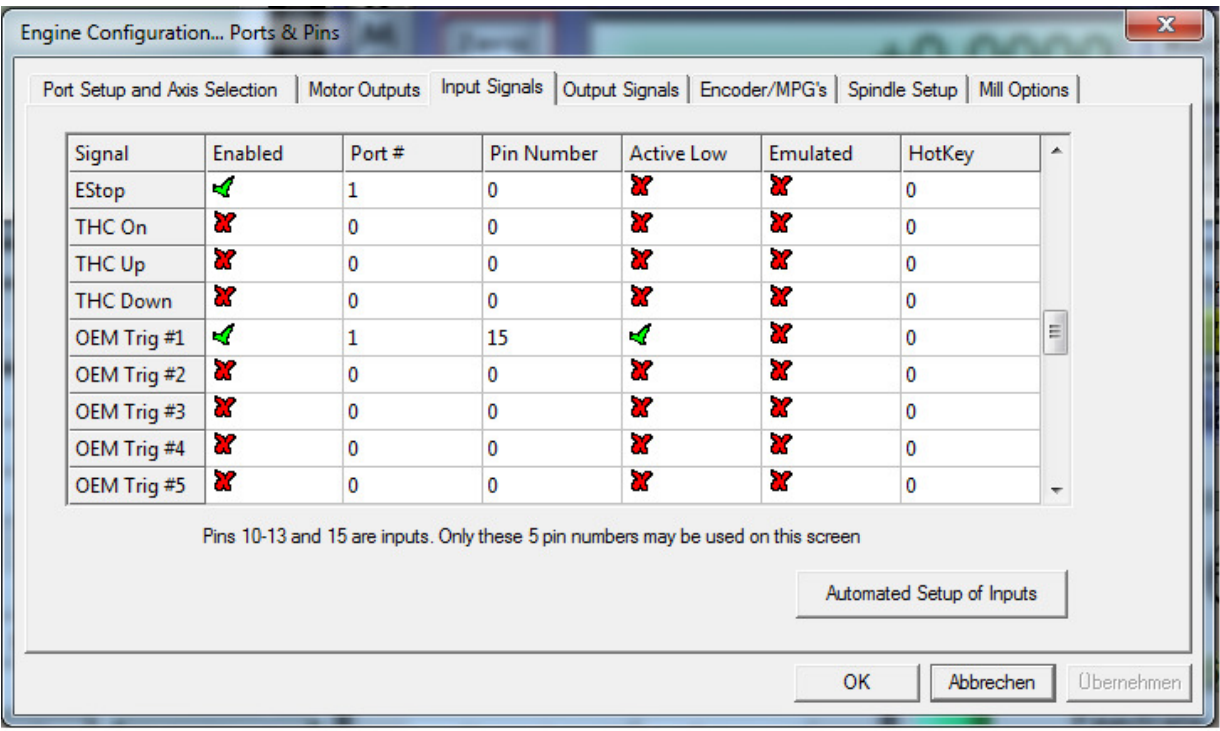

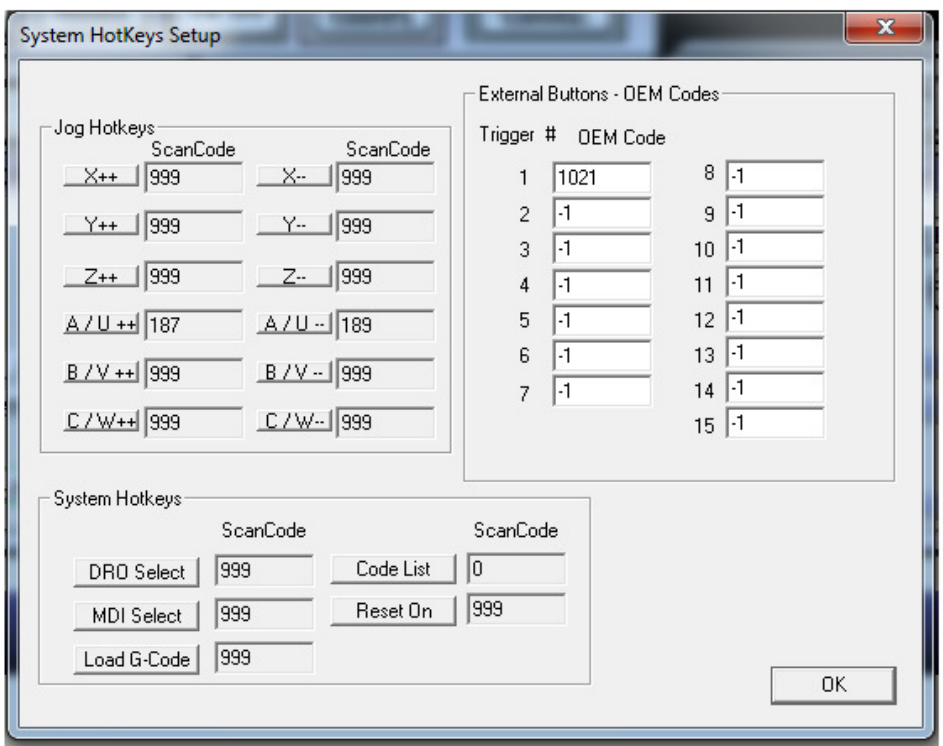

Trigger 1 1021 steht für Reset bei Alarm man kann den Wert auch ändern z.b in 1003 für Stop oder 1001 für Pause